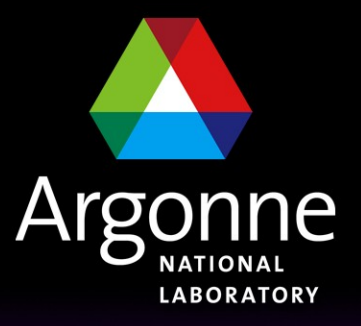

... for a brighter future

## *T3G example model*

*Sergei Chekanov, Rik Yoshida*

 *ANL*

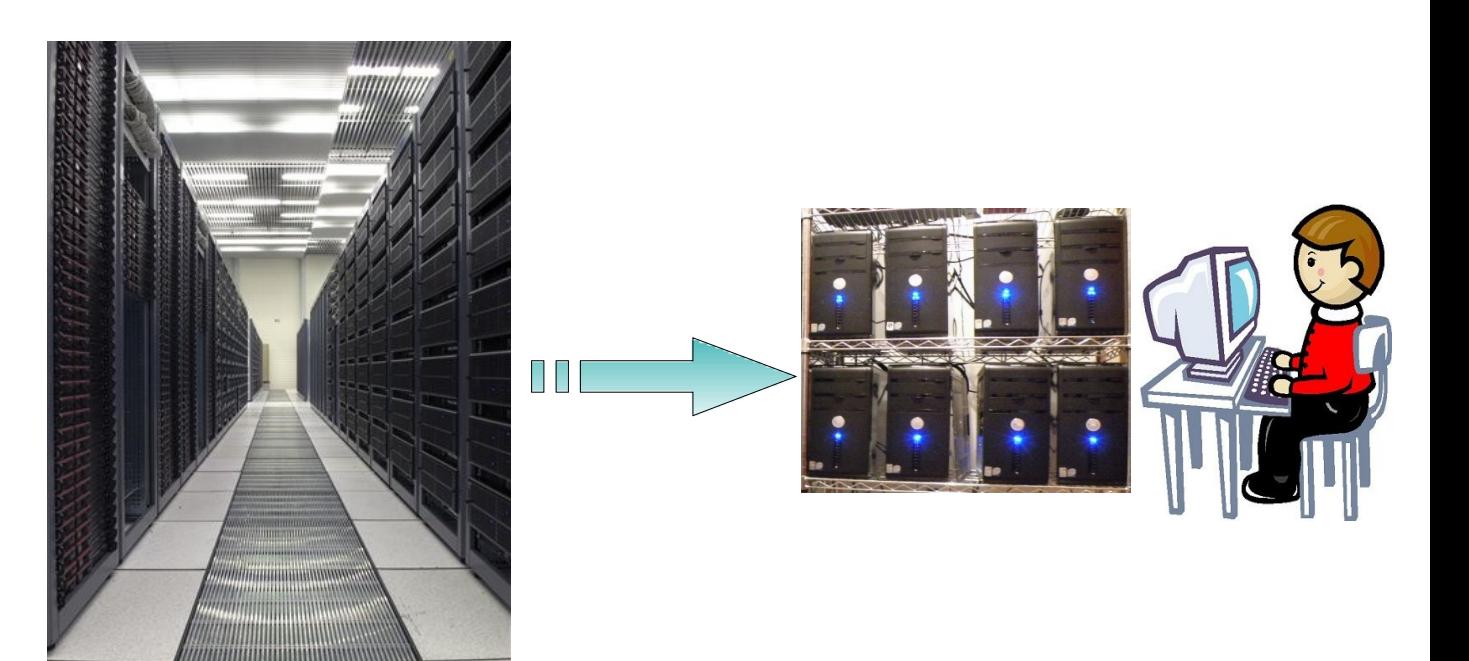

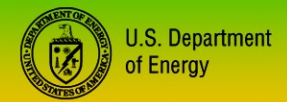

UChicago > **Argonne**<sub>uc</sub>

A U.S. Department of Energy laboratory managed by UChicago Argonne, LLC

More details: "A PC farm for ATLAS Tier3 analysis" S.C., R.Yoshida, ATL-COM-GEN-2009-016

## *Requirements of T3G cluster*

- **Allows "data staging" and "chaotic" job execution**
- **Allows interactive analyses (including PROOF)**
- **No resource allocation and file staging for each execution.**
- **Low cost: tens of \$k.** 
	- **~\$25k for processing power 0.5 TB/h of AOD files**
- **Off-the-shelf hardware.**
- **Small effort in management (0.2FTE)**
- **1 Gb network**
- **Fully scalable, no I/O bottleneck**

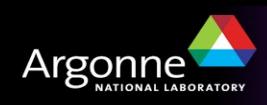

# *Initial setup. Scalable interactive worker node*

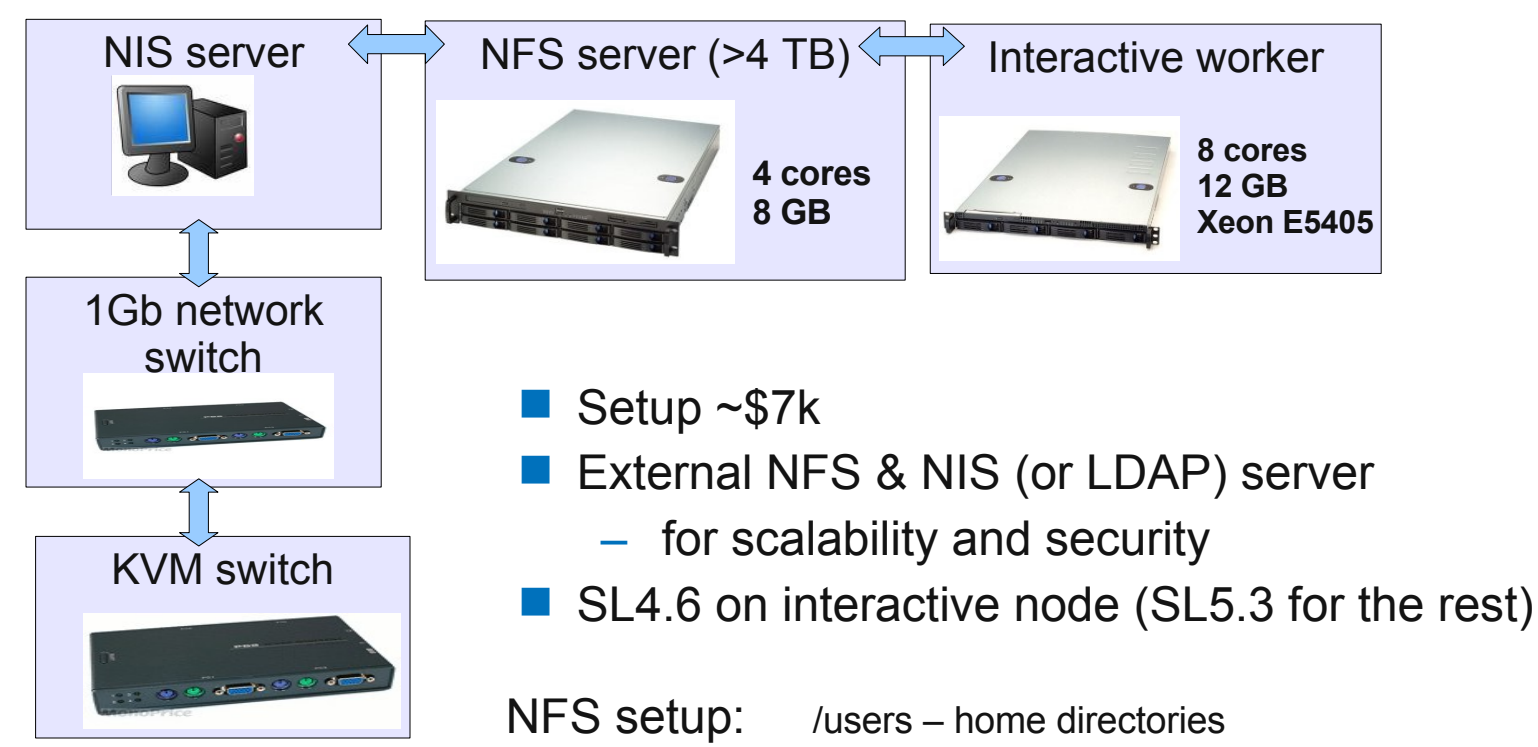

/data - data files /share - ATLAS release + OSG

## What can be done with such setup?

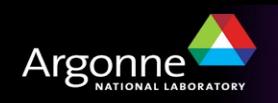

# *Initial setup. Scalable interactive worker node*

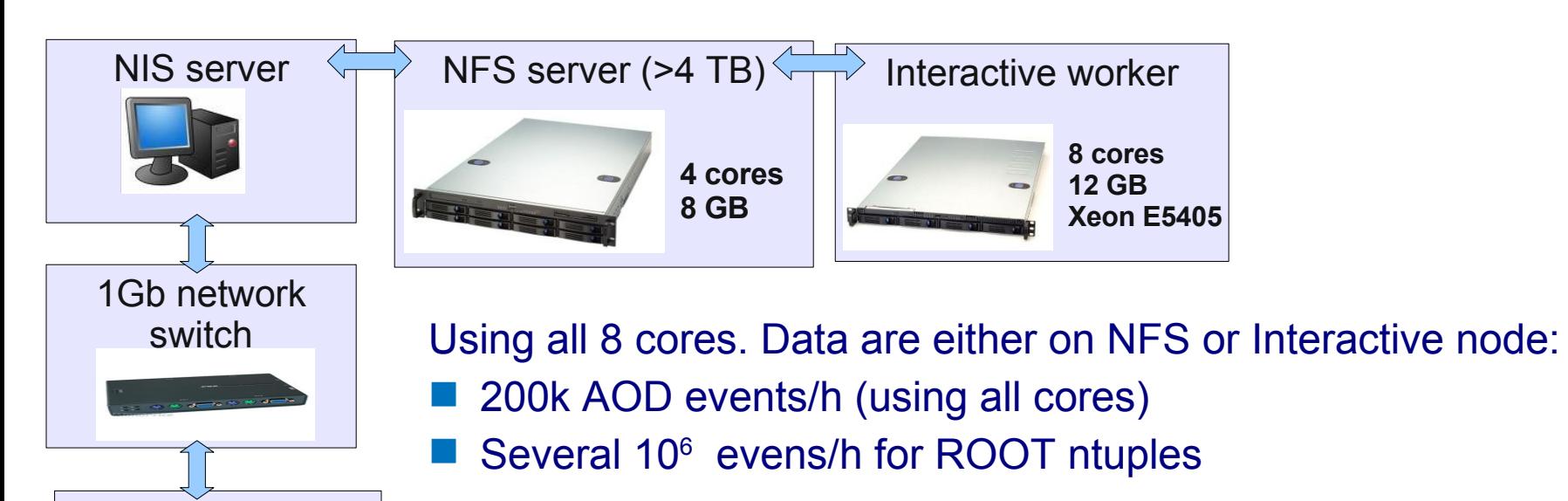

Software required: **Proof** or

**1) Condor (comes with OSG) on the interactive node**

**2) ArCond front-end (from ANL web page) for data discovery**

Why Condor? Probably the most reliable and best known cluster software (not only in HEP): See tutorials: Linux.com "Building a Linux cluster on a budget" 2005 LunuxJournal: "Getting Started with Condor"

Why ArCond?: Data discovery, splitting input files, submission athena jobs (or any other)

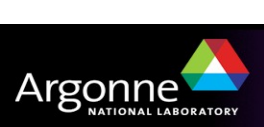

KVM switch

# *Expanding to a multi-user system*

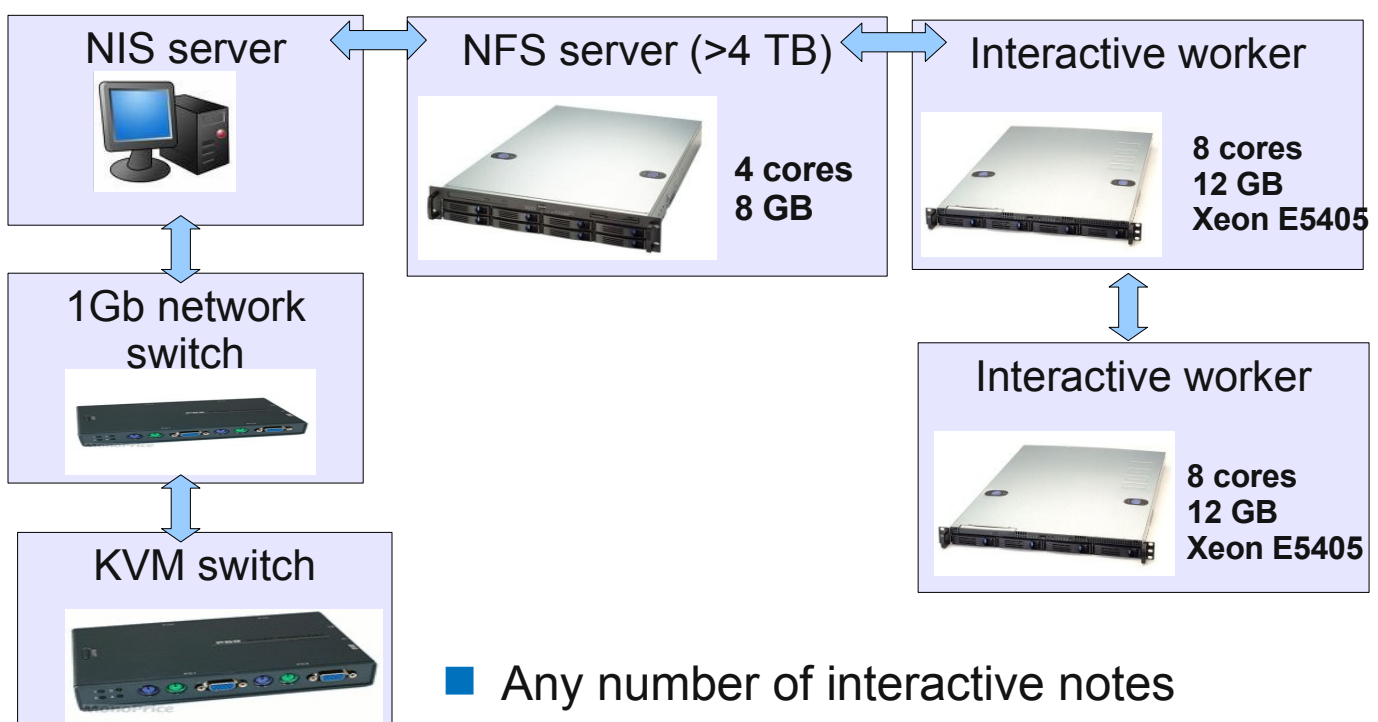

- \$3k per interactive node
- Condor & Arcond to use cores from all interactive nodes
- **Any number of desktop PCs for user login** 
	- \$500 per user PC

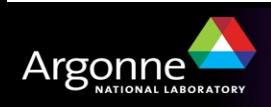

# *Expanding to a multi-user system*

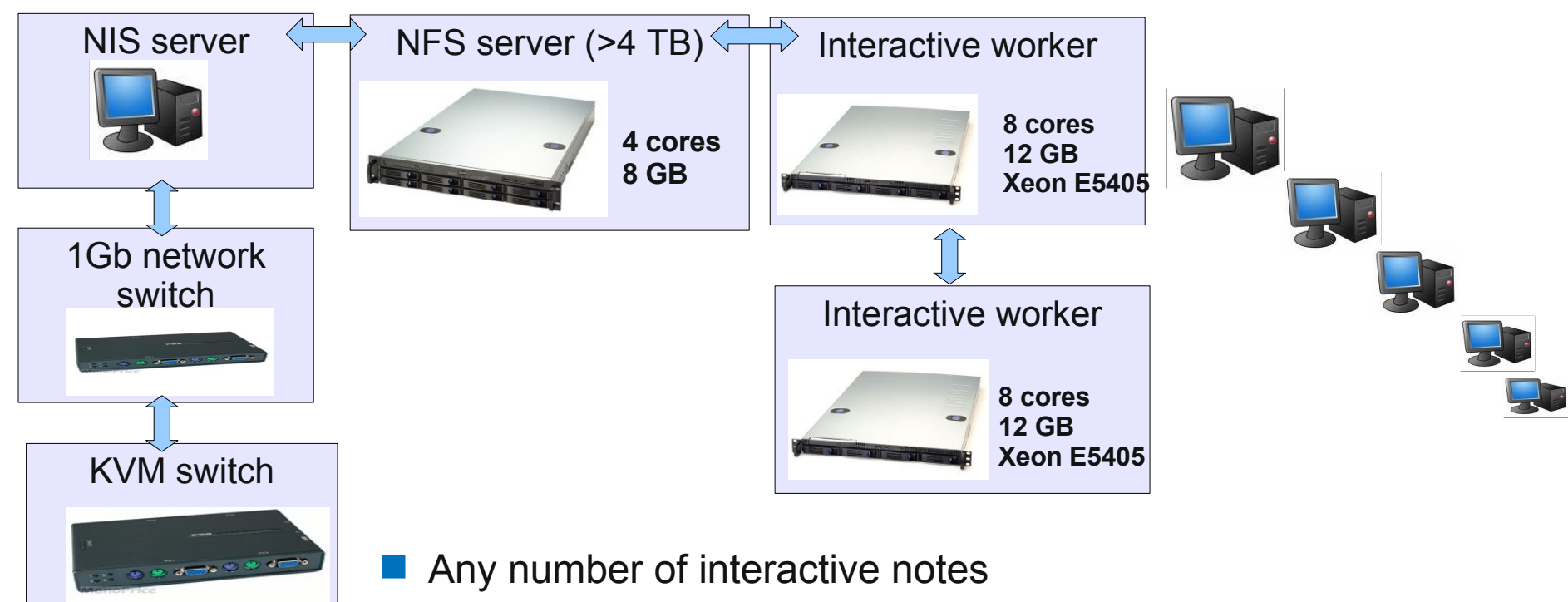

- \$3k per interactive node
- Condor & Arcond to use cores from all interactive nodes
- **Any number of desktop PCs for user login** 
	- \$500 per user PC

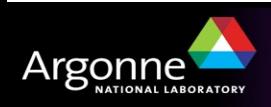

# *Two ways to run over data: NFS vs Local storage*

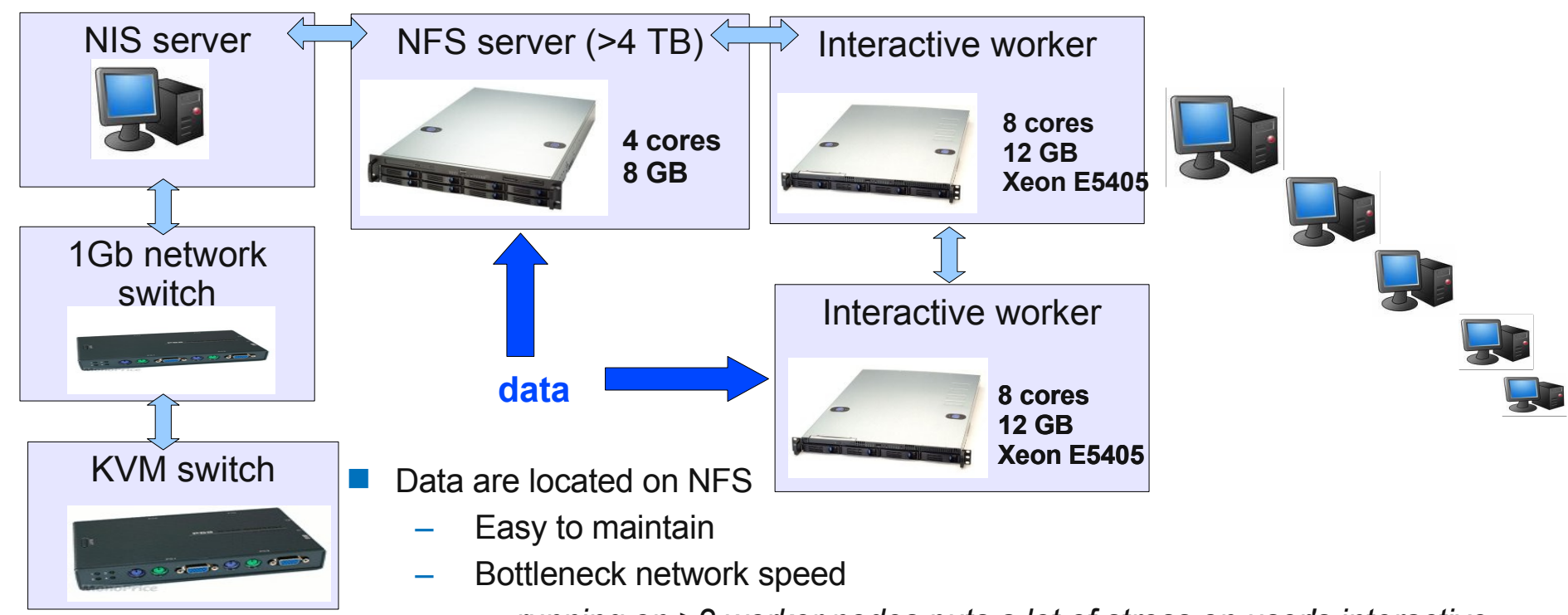

- *running on >2 worker nodes puts a lot of stress on user's interactive applications!*
- Data are located on worker nodes
	- "Distributed" data model
	- ArCond will help to handle submissions
	- Bottleneck: put stress on CPUs for user's interactive jobs

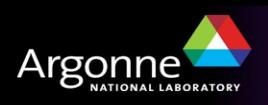

## *Interactive worker nodes with a PC farm*

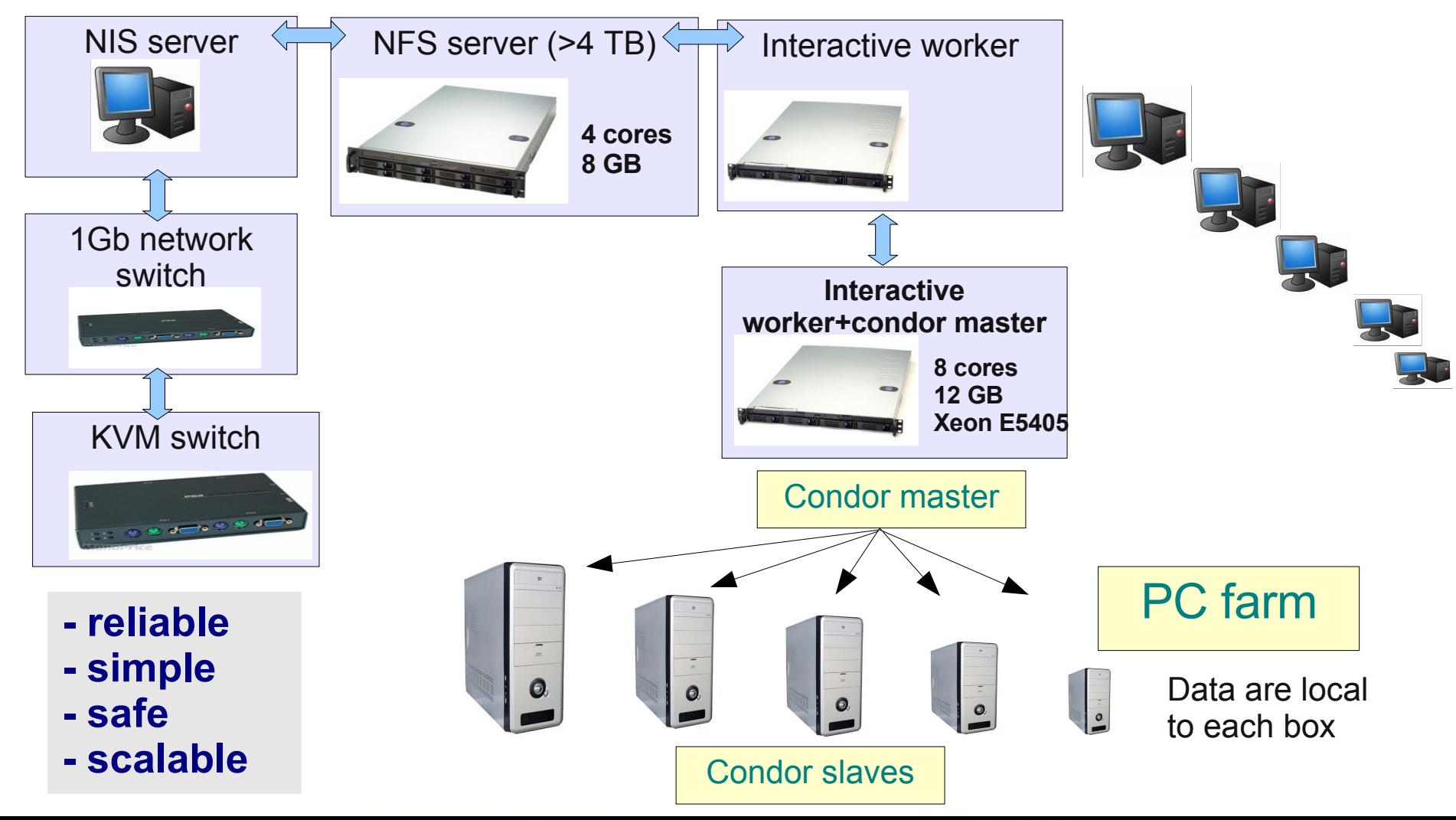

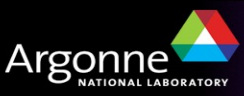

# *Tier3 PC farm at ANL*

- **Jobs run 2 orders of magnitude faster compare to standard desktops (2-4 cores)**
	- + takes out load from Tier1-2 by enabling high performance at Tier3
- **Can deal with tens of TBs of data**
- **No resource allocation and file staging for each execution.**
	- **Can be faster than Tier1-Tier2s for multiple runs:**
		- *3-4 factor faster for ATLAS input files (~100 GB)*
		- *>10 faster for small jobs (ROOT ntuples)*
- **Better interactivity and full local control of processing of large datasets**
- **Generating large MC sample & CPU-consuming NLO predictions**

**Characteristics:**

- **Cost effective tens of \$k, preferably commodity PCs**
- **Low maintenance max 0.5 FTE**
- **Scalability**
- **Low network load (assume commodity 1 Gb networking)**
- **Extension of the desktop rather than Tier2**

**ANL PC farm fulfills all these characteristics**

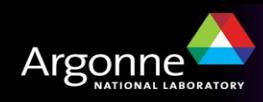

# *Hardware configuration for condor slave PC*

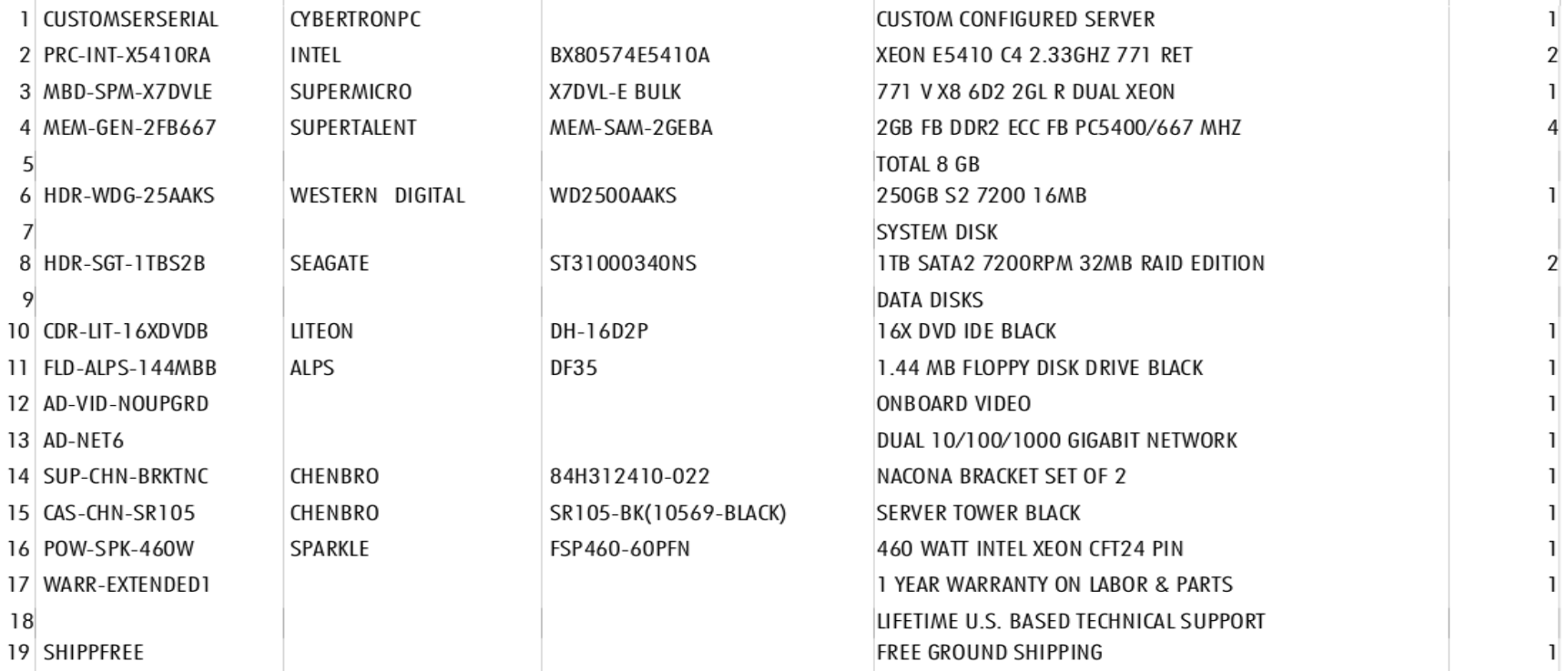

#### **CybetronPC quote: \$2000 per box (Jan 2009 update)**

#### Summary: 8 Xeon 2.33 GHz cores 8 GB RAM, 2 TB disks+ 1 system disk

Time to bring to a full operational mode  $\sim \frac{1}{2}$  day :

- SL4.6 installation
- starting necessary services (NIS, Condor, etc)
- configure condor home directory + iptables

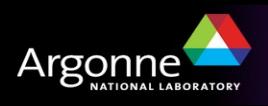

# *Example performance for AOD*

### **mc08.106070.PythiaZeeJet\_Ptcut.recon.AOD.e352\_s462\_r541**

- $-$  Release 14.2.21
- 200k events. 800 AOD files. 266/per box, 33GB
- $-$  Lumi=230 pb-1
- Data equally distributed among 3 PC slaves

## **Program accessing:**

- Jets,Photons,Muons,Electrons
- Same for the truth level
- 100 histograms + fill a ntuple with all objects
- **Processing time: 30 min + 4 min (compilation) on 24 cores** (110 ev/sec, 5 ev. sec).

#### **10 fb-1 data: ~1 day of running on 24 cores, 6h on 80 cores Data storage: 1.4 TB for data x4 MC = 6-7 TB for MC and data**

If ATLAS release and data located on NFS (ReadyNAS), a low performance due to I/O bottleneck is observed:

- about 10 min to setup ATLAS release (24 cores hit NFS at the same time)
- factor  $\sim$  2-3 slower during reading AOD events stored on NFS
- poor performance of desktops with NFS-based user home directories

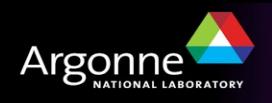

## *PC farm prototype performance for AOD*

- **Estimates for 10 fb-1 assuming 80 cores + 20 TB (skimmed AOD)**
- Inclusive jets (PT>400-500 GeV)
- Dijets (PT>200 GeV)
- Z+jet, PT(jet)>40 GeV
- .. all other processes with lower x-section (H->gg, etc..)
	- $-$  Inclusive direct photon analysis (PT(gamma) $>50$  GeV, signal  $\sim$  background) In all cases it is assumed that analysis data set consists of:
- Data and MC are in form of AODs or DPDs
	- for worst- case scenario when DPDs size = AOD size
- Monte Carlo samples have 4 times larger statistics than (signal) data

### **Estimates for 10 fb-1:**

- **did not hit the limit ~10-20 TB for a single analysis**
- **processing time < 1 day for 80 cores in all cases**

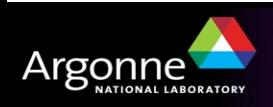

# *Analyzing ntuples*

- **200k events from the previous example analyzed using a compiled C++**
- **Ntuple structure and size:**
	- **Storing TLorentzVectors for:** 
		- Photons, Muons, Cone4Jets, 10 vectors with doubles (PID for photons)
		- Same for MC truth
	- **Ntuple size: 75MB**
- **Processing 200k events takes 10 sec on one Xeon 2.33 CPU**
	- Filling ~10 histograms with invariant masses (jet-jet, γ-jet, γ-γ)
- **Similar checks where done for Z+jet analysis**

### **Estimates for 10 fb-1:**

- requires 3GB file storage
- processing time:
	- 7 min on one core
	- $\cdot \sim 20$  sec on 24 cores
		- (assuming no I/O bottleneck)

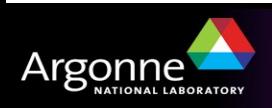

# *ArCond (Argonne's Condor)*

#### <http://atlaswww.hep.anl.gov/asc/arcond/>

## **A Condor front-end:**

- job submission
- data discovery
- checking job status
- merging outputs
- **Does not require installation & Atlas release**
- **No maintenance or extra service**
	- 1 cron job to build a static database with files (optional!)
- **Minimum requirement: OSG-client (for condor) and standalone ROOT**
- **Designed for analysis of data flatly distributed over multiple PCs**
	- **Example:**

/data1/GammaJet/AOD1.root - 33% of data on atlas1.cern.ch /data1/GammaJet/AOD2.root - 33% of data on atlas2.cern.ch /data1/GammaJet/AOD3.root - 33% of data on atlas3.cern.ch

Dataset name (used as a "metadata")

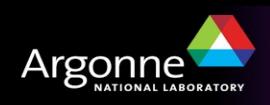

## *Stored data sets*

#### **Since Sep. 2008, we store 15422 AOD MC files**

- $\sim$  4M Monte Carlo AOD events (+ few ESD sets)
- Corresponds to ~**25%** of the total capacity of the PC farm prototype

1) Data moved to each box after using dq2\_get (ArCond provides such splitter).

2) "dq2 get" front-end is ready to get data directly on each box from Tier1/Tier2

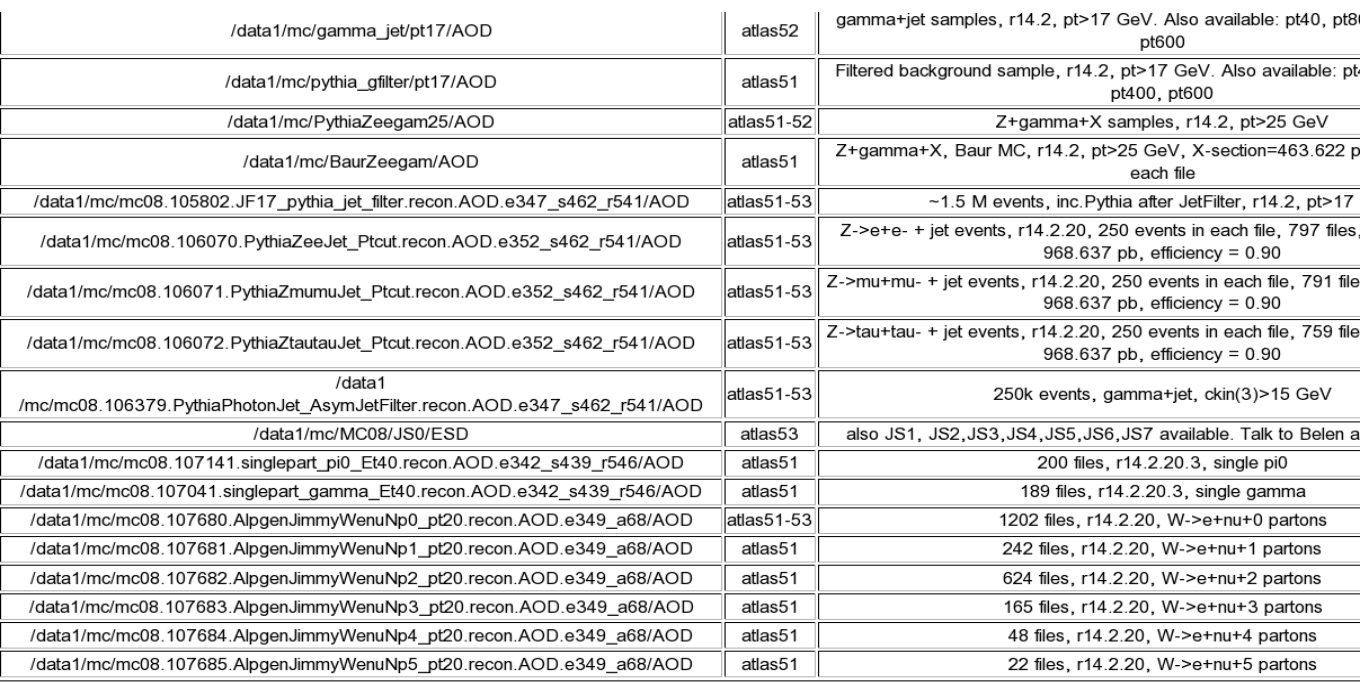

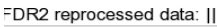

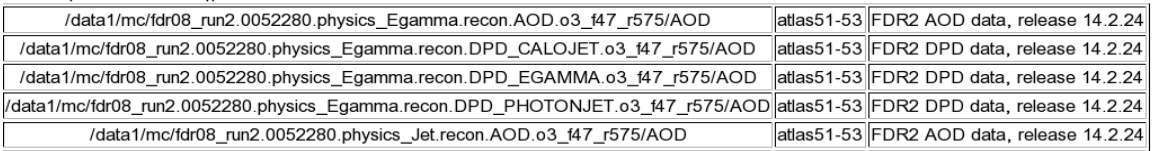

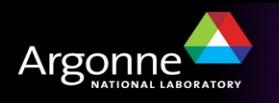

## *Getting data on a PC farm*

### **Data can be copied using using ArCond directly to each PC box:**

– Calls dq2-ls, splits a list with files, calls dq2-get in parallel

**Performance: for 1 Gb connection between ANL and UChicago (Tier2):**

- 15 MB/sec using single-box download
- 45 MB/sec using 3 parallel downloads directly on 3 PC farm boxes
- 50 MB/sec using 5 parallel downloads

### **~4 TB/day download rate**

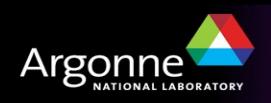

# *ArCond PC farm submission*

**Pure python & bash. Does not need installation. Requires OSG-client (Condor)**

#### – **> arcond**

- Reads a configuration file (with atlas release version, input directory with AOD files on all boxes, package athena name)
- Splits jobs to be run in parallel: N=N(PC boxes) x N(cores)
- Data discovery using local storage. Builds a database with input files and associates each AOD file with specific box
- Splits data list, prepares shell scripts for submission. Can include:
	- Compilation statement "make from /cmt"
	- Multiple "athena" executions or anything
- Submits scripts, runs jobs using local condor home directory
- When jobs are ready, outputs are copied to the user submission directory
	- optional, depends what do you put in shell script
- Output root files merged automatically (arc add command)

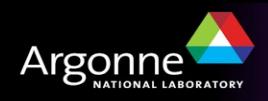

# *Running arcond*

Before submitting a job, prepare a configuration file (" arcond.conf")

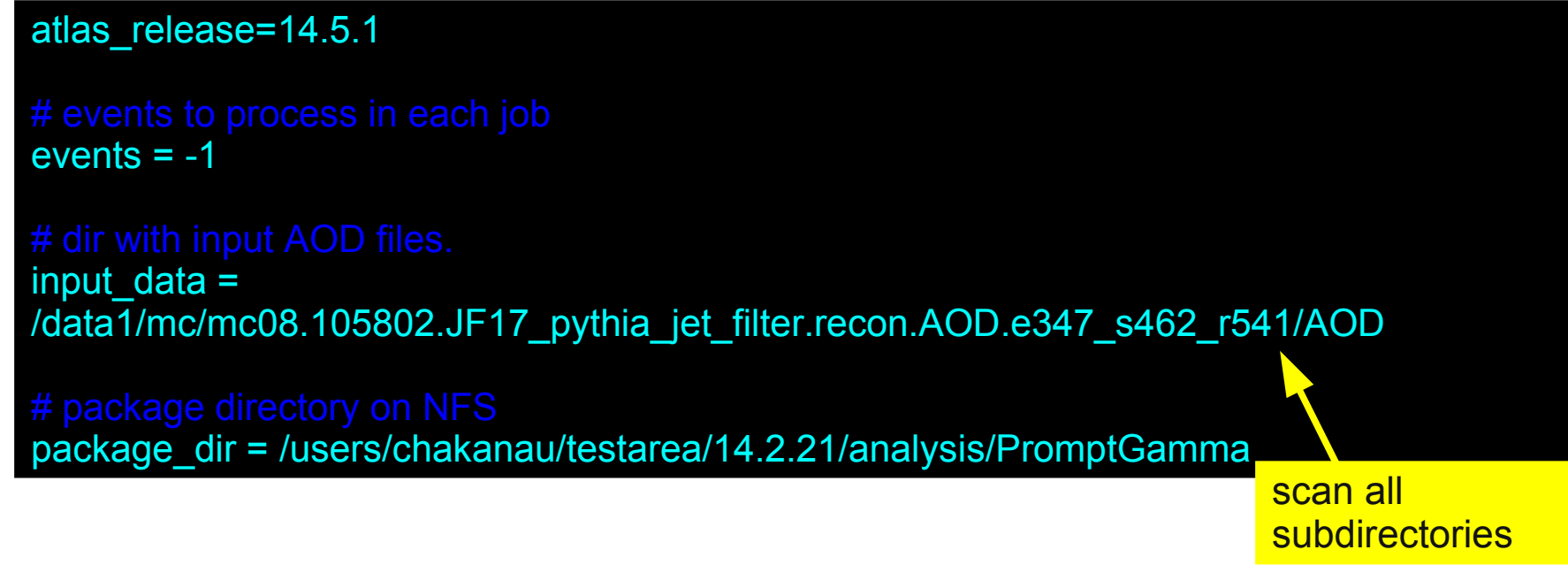

- Check data availability as:
	- arc\_ls <dataset>

# Ready to submit!

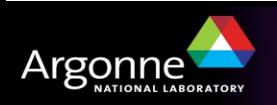

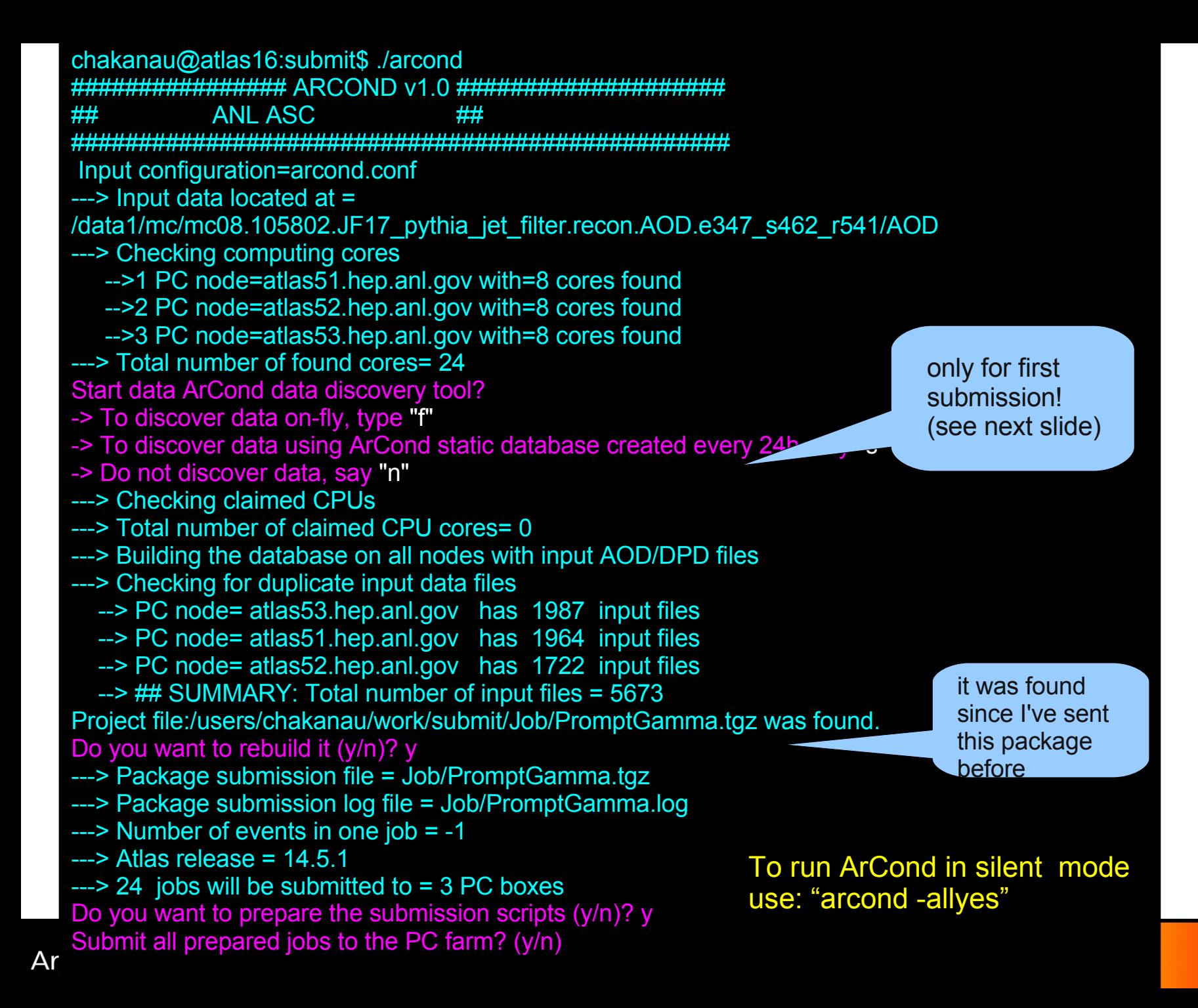

**19**

# *Data discovery*

**PC farm users have several choices for data discovery:**

- **"s" to discover data using a small flat-file database**
	- Updated every night
	- Implementation: Each slave note runs a cron job
		- (based on **find "/data1/ -type f > /users/condor/\$date.txt")**
		- for 10000 AOD files, run time is 3-5 sec.
	- Copied and stored on NFS
	- When a user runs "./arcond", always the latest database is used
	- Also can be used to recover data when PC box fails (do not have experience yet)
- **"f" to discover data "on-fly"**
- If data have been copied recently, the database may not exists
- Then arcond sends a small script on each PC boxes and brings data list back
- Usually takes  $\sim$  20-30 sec (assuming that Condor is not busy)
- **"n" if the user selected "s" and "f" from previous runs, there is no need to discover data (previous data list will be used)**

## **Simple and robust. So far required no attention from admin.**

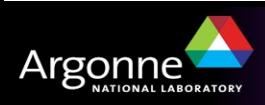

# *Checking and getting jobs back*

- **Run condor commands: condor\_status or condor\_q**
- Your jobs are in "idle" state?
	- **check who is running on the farm as:** 
		- **condor\_status -submitters (OR) condor\_q -global**
- **Check output files as: arc\_check**
- **If arc\_check tells that all output files "Analysis.root" are ready, combine output files to one file using arc\_add. This creates "Analysis\_all.root"**

- **To debug program and check errors:**
	- **./Job/runXXX/Analysis.log athena log file**
	- **./Job/runN\_atlasXXX/Job.ShellScript.atlasXXX/job.local.out Condor log file**

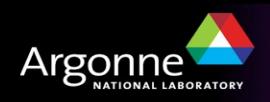

# *Summary*

### **24-CPU PC farm prototype is fully functional**

- $\sim$ \$6k investment last year
- Man power: 0.3 FTE, which dropped to 0.1 FTE after the setup

### **Since Sep 1, ~5000 jobs completed**

- $-$  ~ 200x24-core completed jobs.
- Most of ANL results were done using the PC farm prototype

### **No any failures reported:**

- Small problem if Condor master is busy (at present runs on the worker PC)
	- 1-2 cores are not identified correctly by Condor  $\rightarrow$  lower efficiency
	- a dedicated Condor master should be installed

#### **With extra \$14k investment, the PC farm could be extended to ~T3g**

• **Goal:** 80 CPUs with 20 TB data storage

**Tutorials: How to use PC farm for athena and ROOT-ntuple type of jobs:**

 **~chakanau/public/2009\_jamb\_may/15.1.0/Tutorials/arcond\_athena ~chakanau/public/2009\_jamb\_may/15.1.0/Tutorials/arcond\_ntuple**

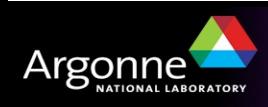